# **Skripty**

Skript = spustitelný soubor obsahující posloupnost příkazů

### Pár poučení:

- 1) nepojmenovávej si svůj skript jménem, které je shodné s některým UNIXovským příkazem (např. script, date, time,...)!
- 2) před spuštěním změň přístupová práva (chmod 755 jmeno\_skriptu)
- 3) každý skript začíná 1. řádkem, který spouští shell:
	- #!/bin/ksh na místě ksh může být jiný název shellu podle aktuálního nastavení. Zjistí se příkazem echo \$SHELL
- 4) řádky začínající # se nevykonávají jsou to komentáře. Užívejte je hojně, abyste se ve svých skriptech vyznali.

Př.: vytvořte skript cas, který vypíše čas.

#!/bin/ksh ################################################ #Tento skript vypisuje cas a povzbuzuje k praci# # vytvorila jej E. Fadrna # # v r. 2007 # ################################################ echo PRESNY CAS date echo POKRACUJ V PRACI!

## Proměnné

Proměnné = pojmenovaná místa v paměti. Nastavení proměnné:

jmeno=hodnota ↵

```
Př.:
```

```
karel=4716322 
… nastavení proměnné karel 
Vyzkoušejte si: 
echo karel 
echo $karel 
echo '$karel' 
… normální apostrofy 
echo `$karel`
… obrácené apostrofy 
echo "$karel" 
… uvozovky
```
set ↵

... vypíše všechny dosud definované proměnné, vč. systémových

env ↵

... vypíše proměnné prostředí (nadefinované systémem) Např. \$HOME, \$PATH, \$TERM, \$USER, \$PS1, ...

export promenna ↵

... export proměnné do shellu potomků

Př.: vytvořte skript mujadresar, který vypíše uživatelské jméno, domovský adresář a jméno terminálu.

```
#!/bin/ksh 
#Tento skript vypisuje systemove promenne 
echo "Jsem uzivatel: $USER" 
echo "Muj domovsky adresar je: $HOME" 
echo "Pracuji na terminalu: $TERM" 
echo "Tento pocitac se jmenuje: $HOSTNAME"
```
Uložení výsledku příkazu do proměnné: obrácené apostrofy  $P\check{r}$ . adr=`pwd` echo \$adr

… proměnná adr nyní obsahuje výsledek příkazu pwd

### Př.:

echo "Dnes je: `date`"

read … čte proměnnou v průběhu skriptu Př.: vytvořte skript pozdrav, který vypíše zadaný pozdrav

#!/bin/ksh #Tento skript nacita zadany text do promenne pozdrav #a pak jej vypise. echo Zadej text: read pozdrav

echo Zdravim te: \$pozdrav

Př.: vytvořte skript telefon, který vyhledává v telefonním seznamu (v souboru seznam.txt)

#!/bin/ksh #Tento skript hleda zadane jmeno v souboru seznam.txt #Zadani jmena: echo Zadej hledane jmeno read jmeno #Kontrolni vypis promenne, zda se ulozila spravne echo Myslis opravdu toto jmeno? echo \$jmeno #samotne vyhledavani v souboru seznam.txt grep \$jmeno seznam.txt

Př.: modifikujte předchozí skript tak, aby výsledek příkazu grep ukládal do proměnné cislo a tu pak vypsal.

#### Vnitřní proměnné:

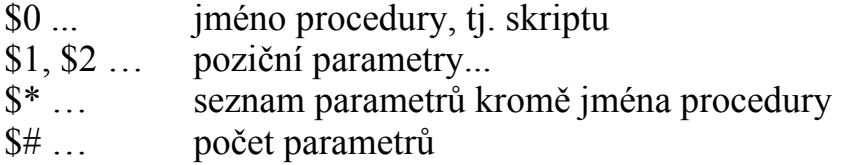

Př.: skript test\_parametru pro výpisvnitřních proměnných a pozičních parametrů.

Spuštění např. takto: test\_parametru franta pepa jednicka

...

#!/bin/ksh #Tento skript vypise sve jmeno a poziční parametry echo Moje jmeno, tzn. jmeno skriptu: \$0 echo nacetl jsem \$# parametru echo jsou to napr. tyhle: \$1 \$2 \$3 echo Druhy parametr je tento: \$2

Př.: napište skript "kopiruj", který zkopíruje soubor, zadaný jako první parametr, do souboru, zadaného jako druhý parametr. Poté ať skript vypíše hlášení: Zkopíroval jsem "soubor1" do "souboru2".